# FIȘA DISCIPLINEI

1. Date despre program

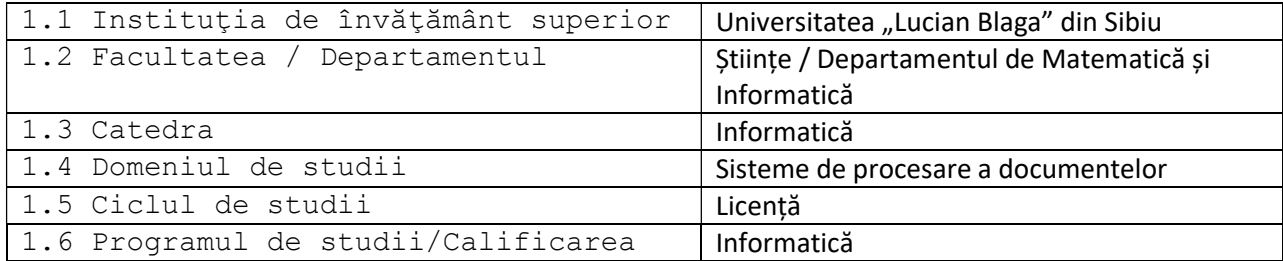

# 2. Date despre disciplină

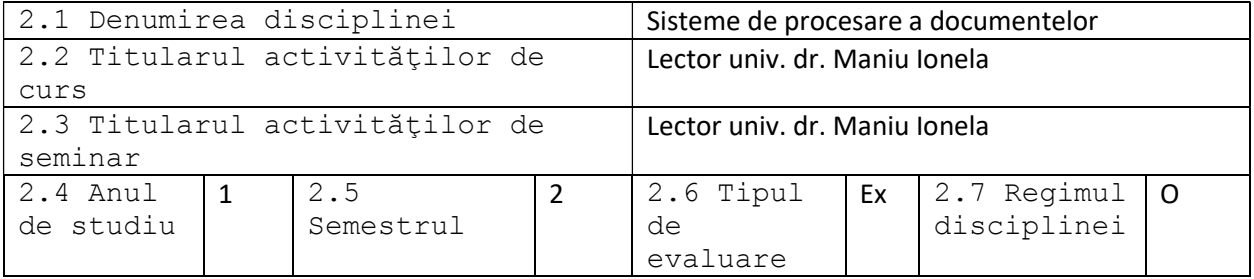

 3. Timpul total estimat (ore pe semestru al activităţilor didactice)

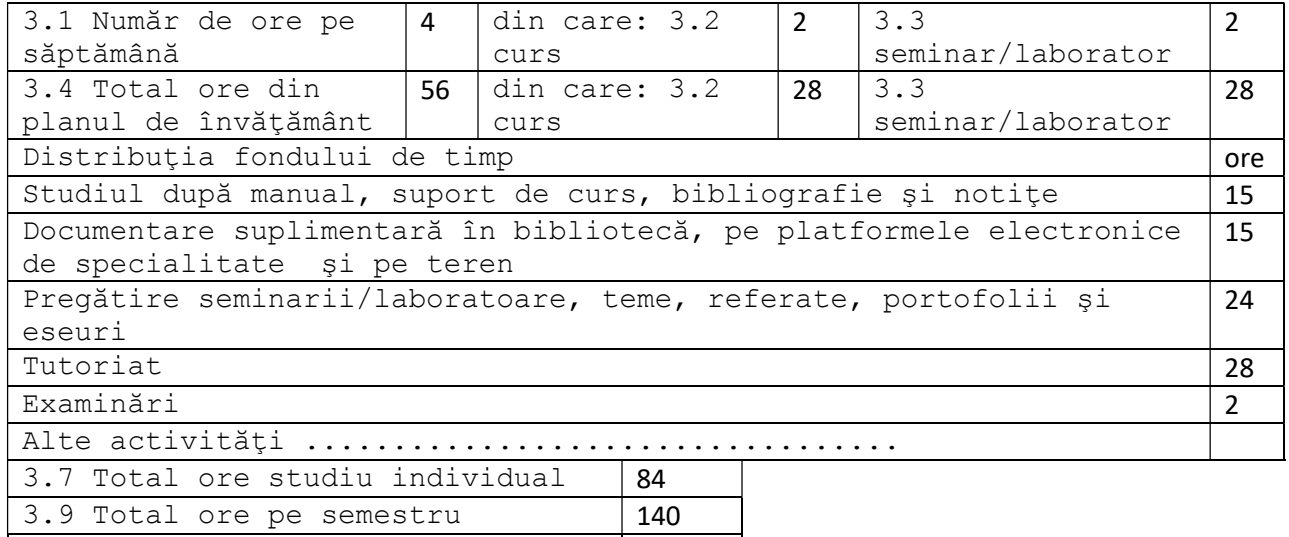

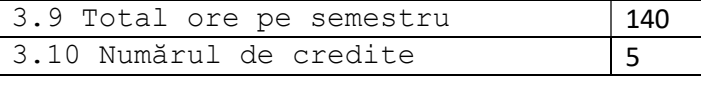

4. Precondiţii (acolo unde este cazul)

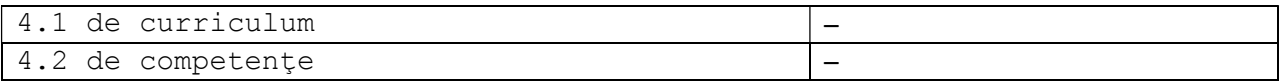

5. Condiţii (acolo unde este cazul)

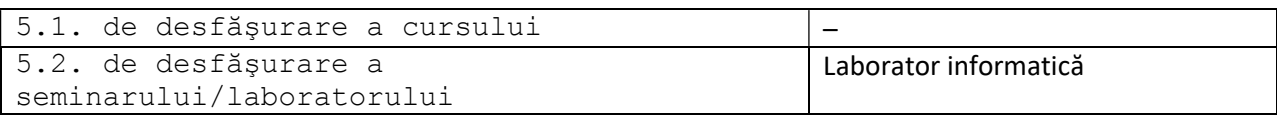

# 6. Competenţele specifice accumulate

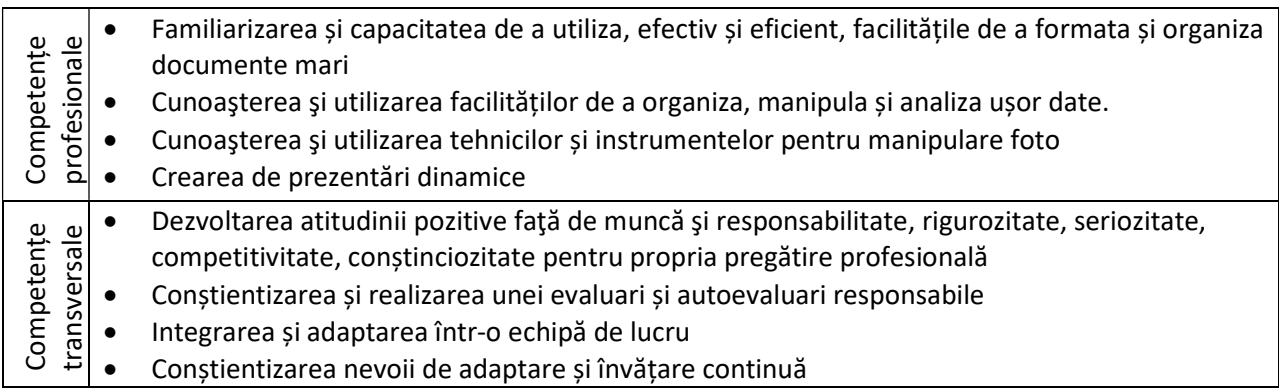

7. Obiectivele disciplinei (reieşind din grila competenţelor specifice acumulate)

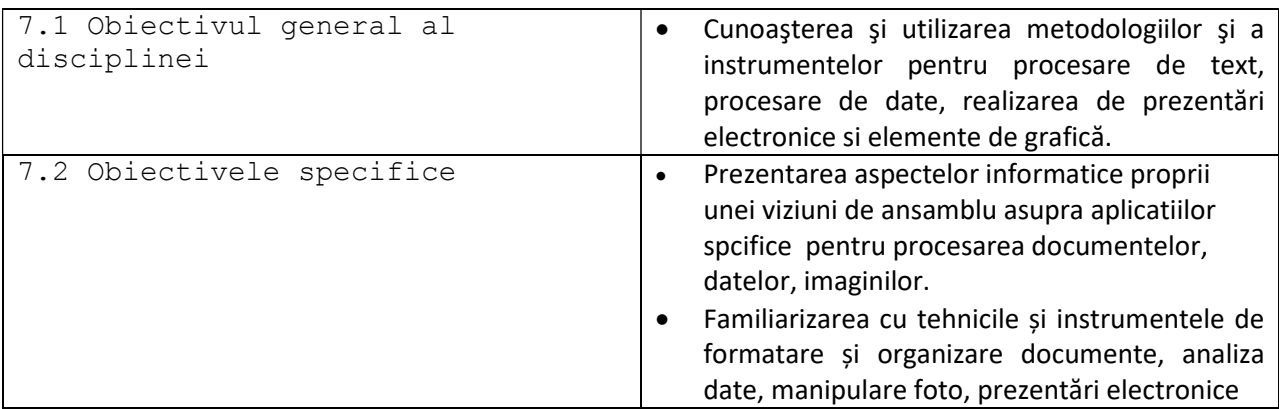

# 8. Conţinuturi

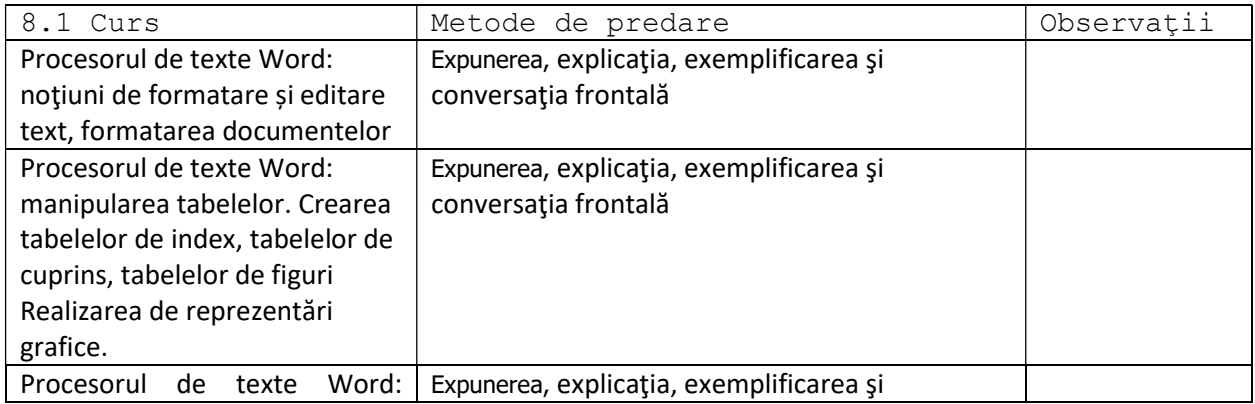

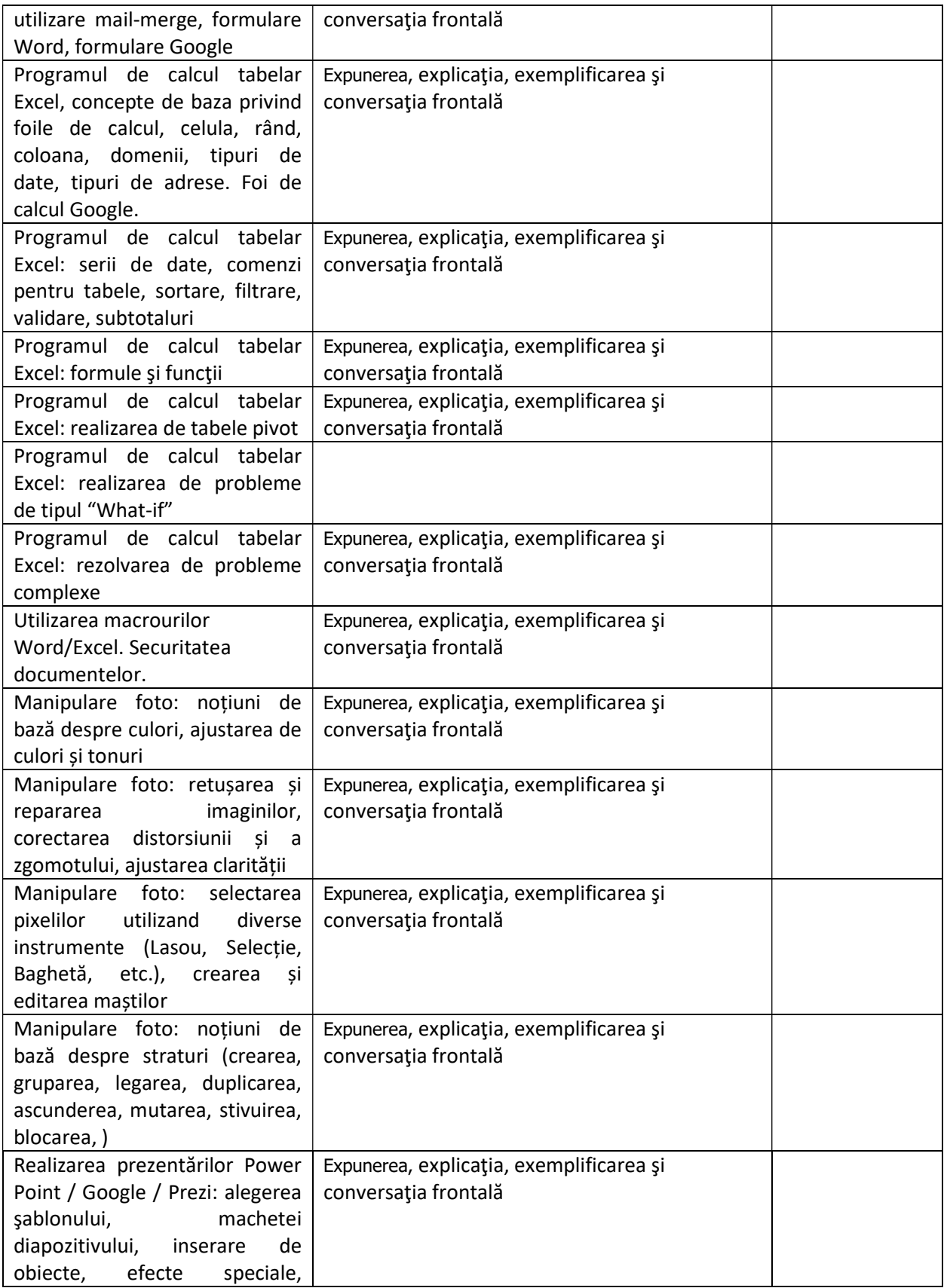

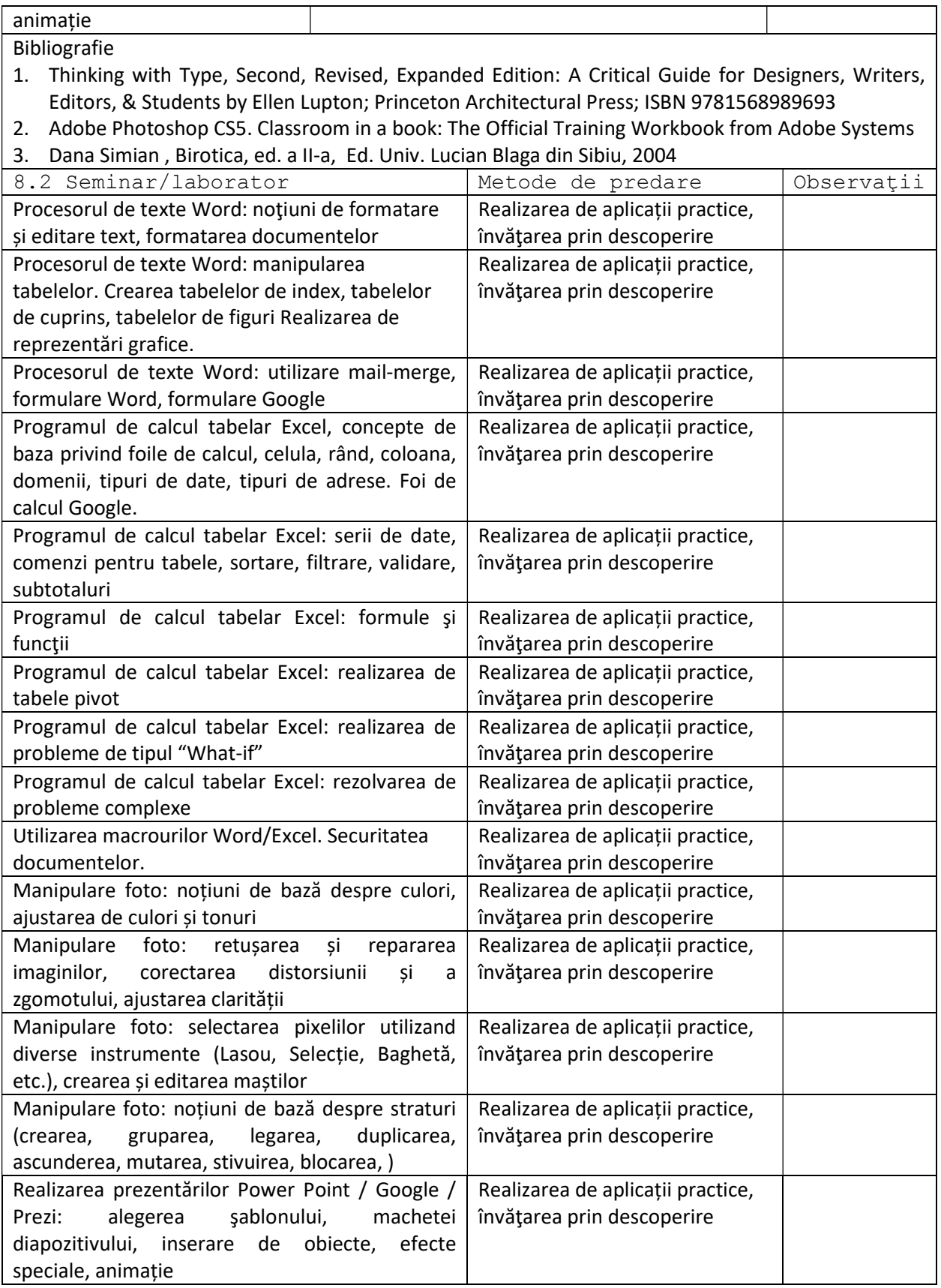

Bibliografie

- 1. Thinking with Type, Second, Revised, Expanded Edition: A Critical Guide for Designers, Writers, Editors, & Students by Ellen Lupton; Princeton Architectural Press; ISBN 9781568989693
- 2. Lynda.com Video Tutorial Subscription
- 3. Adobe Photoshop CS5. Classroom in a book: The Official Training Workbook from Adobe Systems
- 4. Dana Simian , Birotica, ed. a II-a, Ed. Univ. Lucian Blaga din Sibiu, 2004

 9. Coroborarea conţinuturilor disciplinei cu aşteptările reprezentanţilor comunităţii epistemice, asociaţiilor profesionale şi angajatori reprezentativi din domeniul aferent programului

Suportul teoretic și practic are un conținut similar cu activitățile de advanced training organizate de alte instituții de formare sau perfecționare profesională și sunt adaptate la nivele diferite de pregătire a studenților

Odată cu activitățile planificate la lucrările practice, studenții au posibilitatea de a propune soluții pentru îmbunătățirea și alinierea conținutului acestora la cerințele pieții muncii

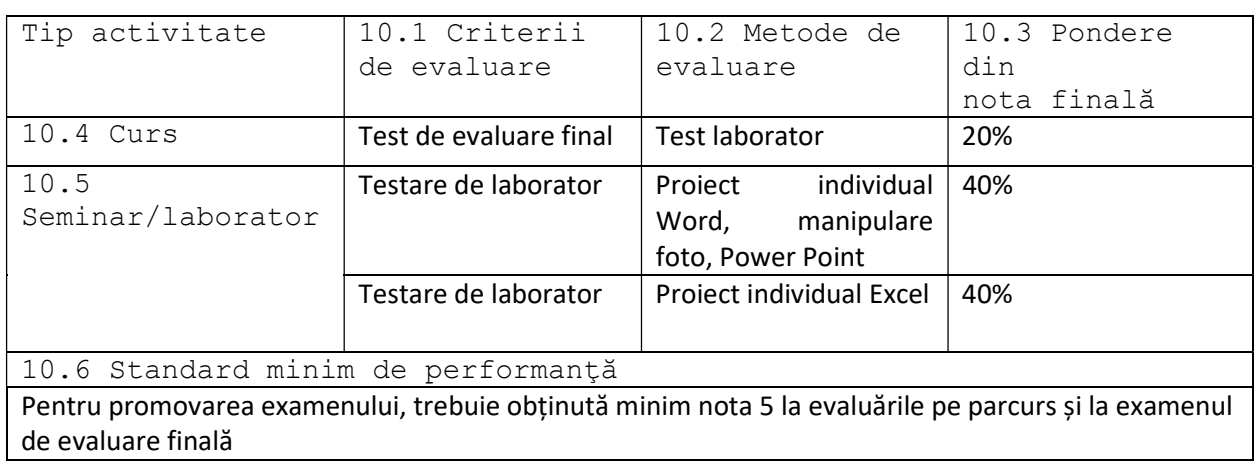

## 10. Evaluare

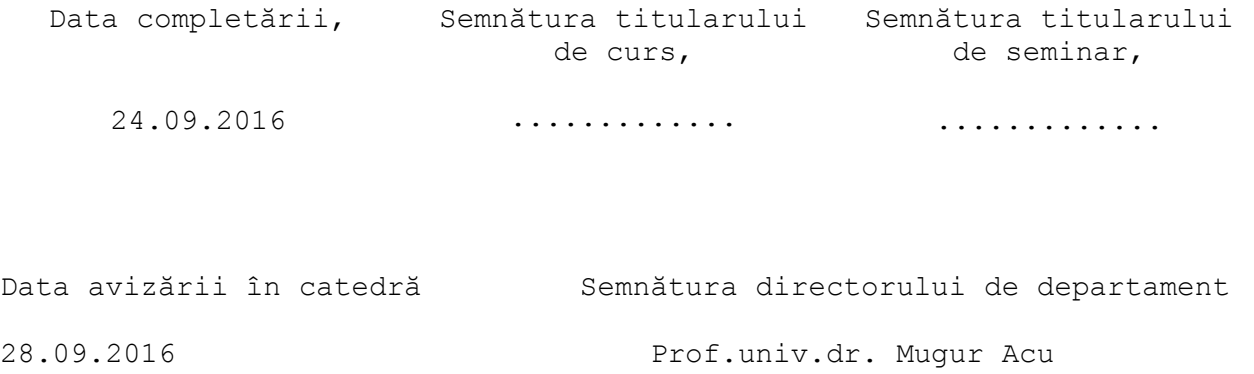